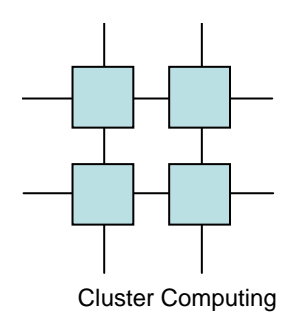

#### Remote Memory Architectures

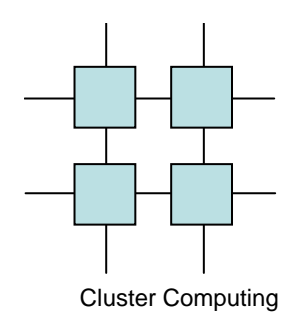

#### Evolution

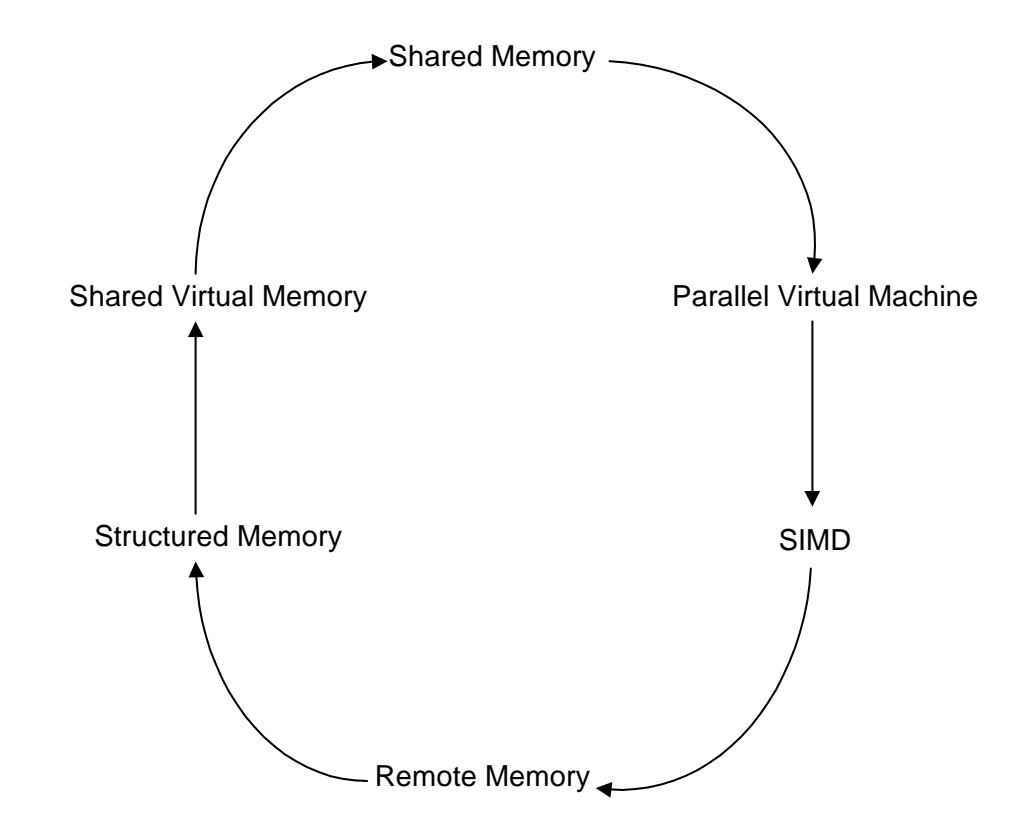

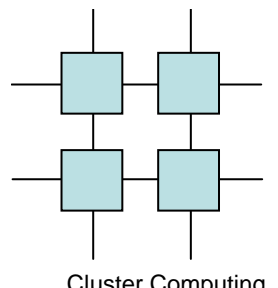

#### Communication Models

Cluster Computing

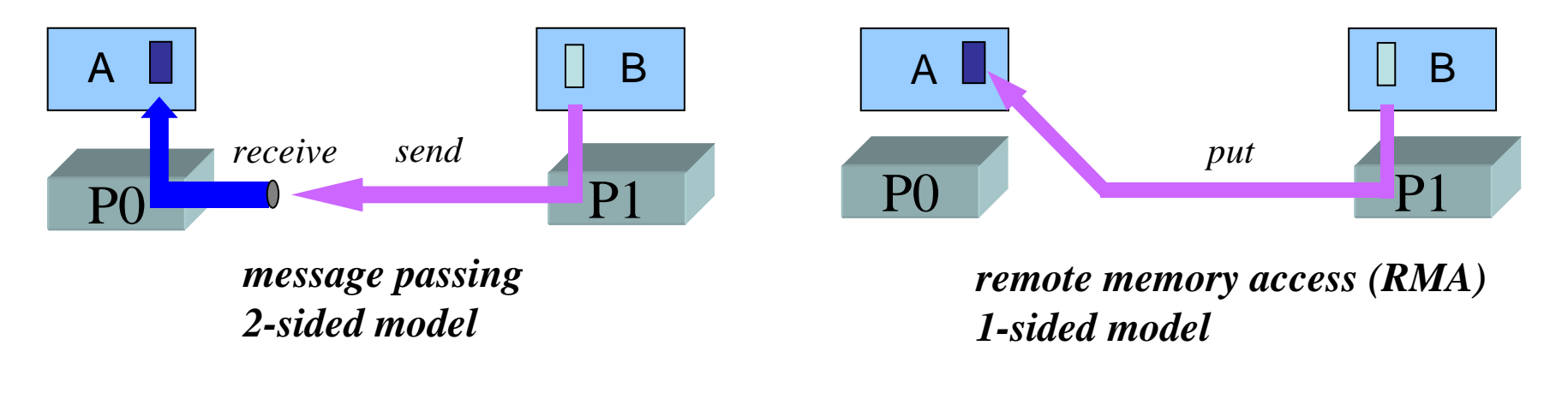

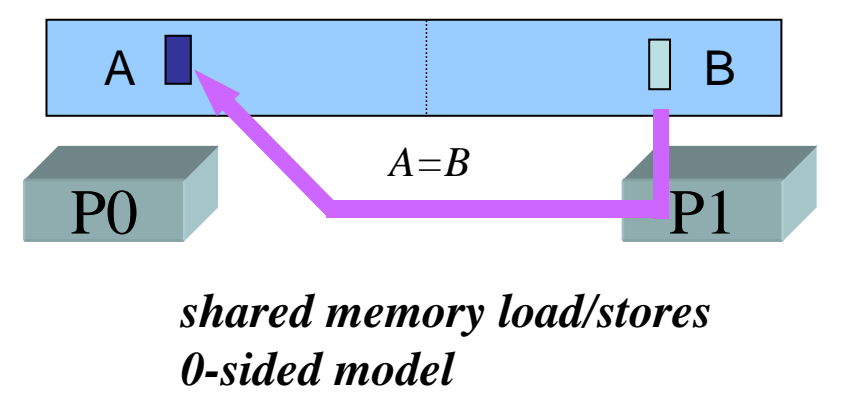

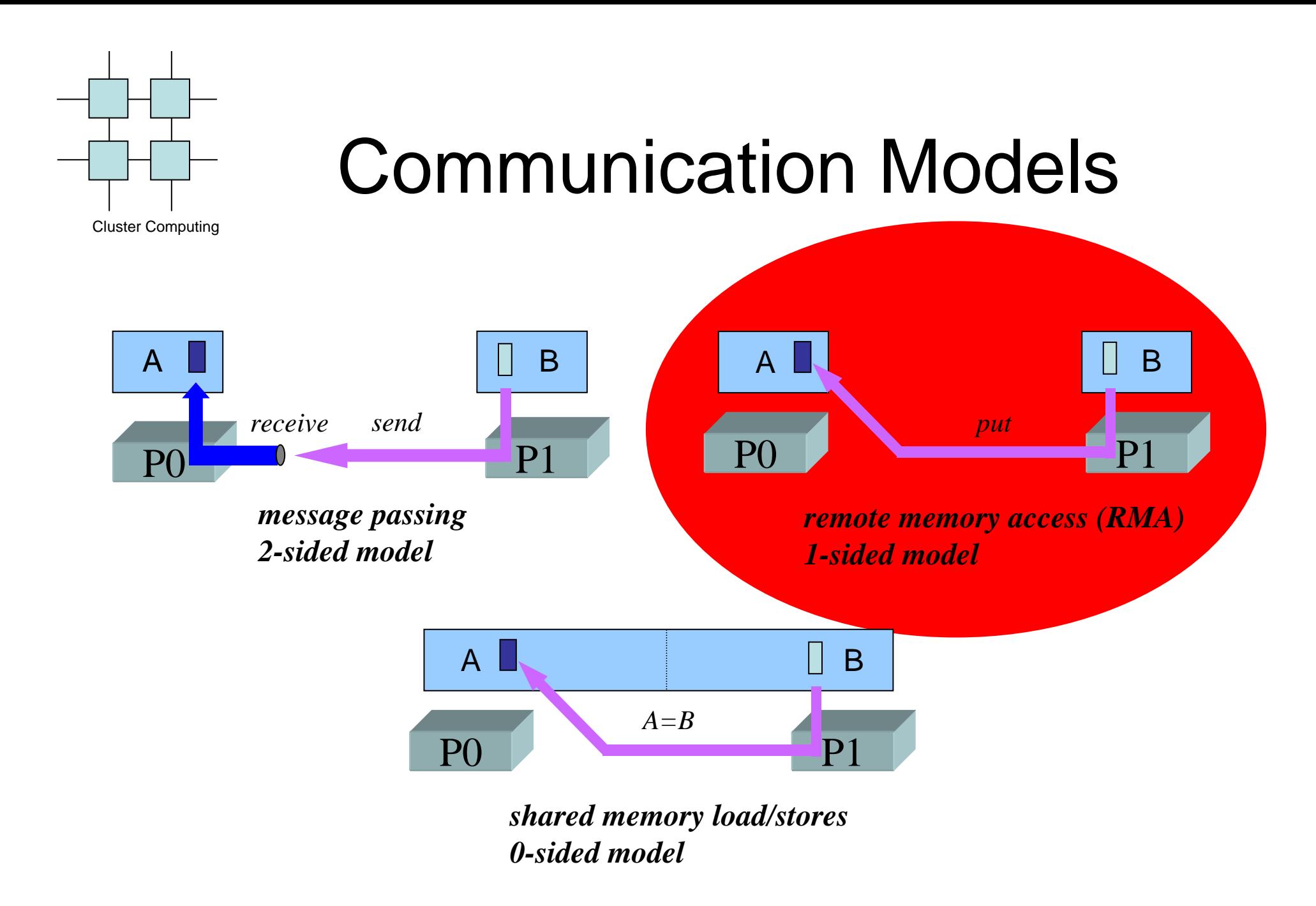

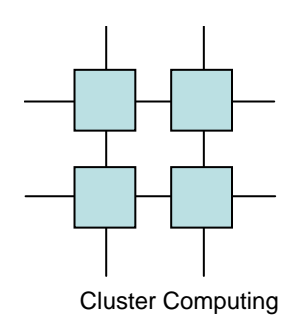

#### Remote Memory

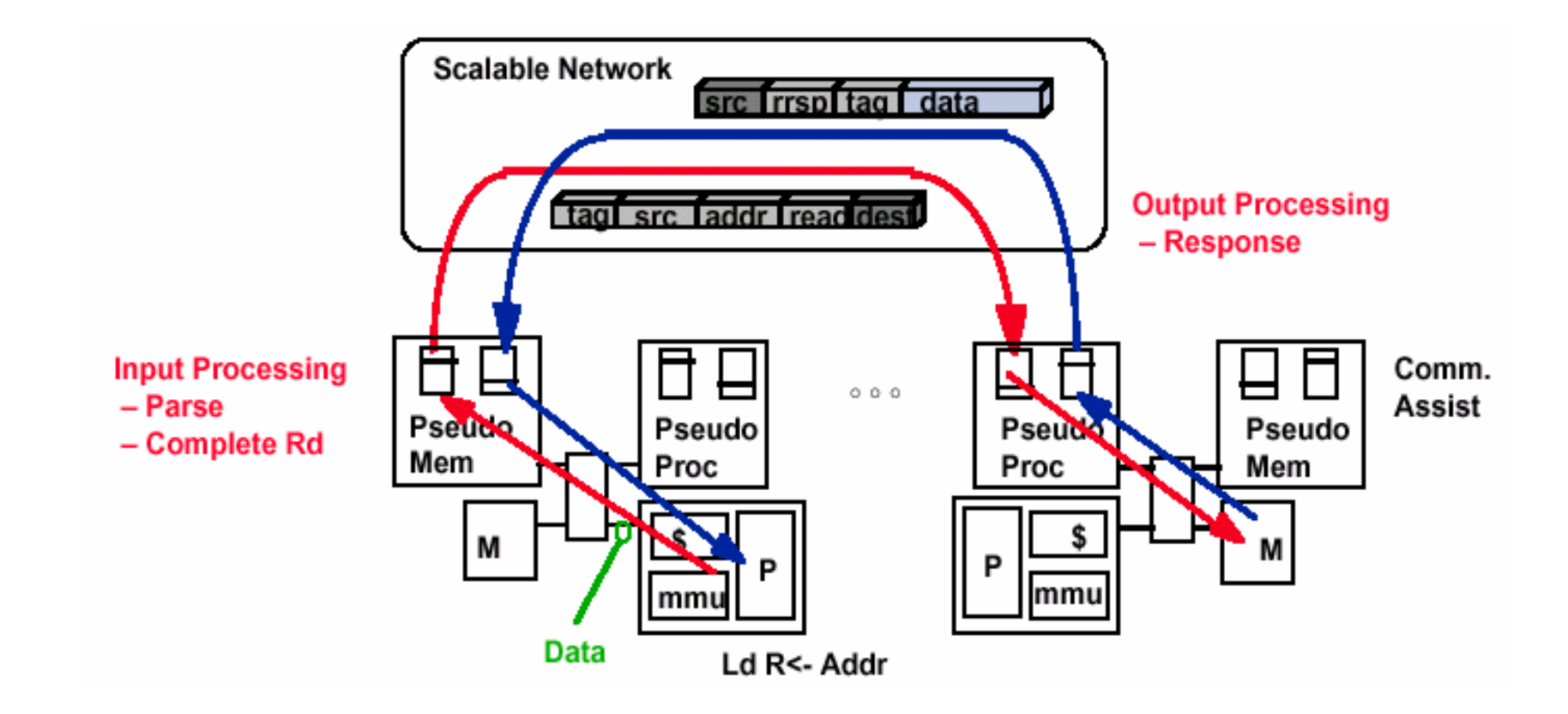

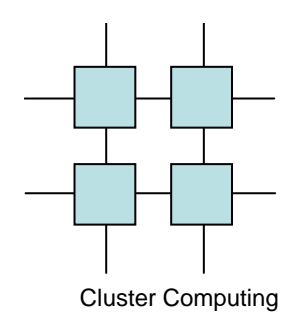

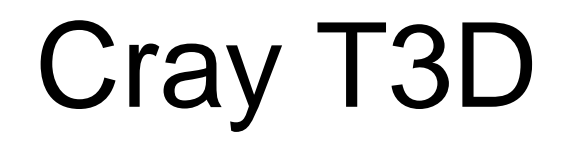

- Scales to 2048 nodes each with
	- and the state of Alpha 21064 150Mhz
	- and the state of the state Up to 64MB RAM
	- and the state of the state **Interconnect**

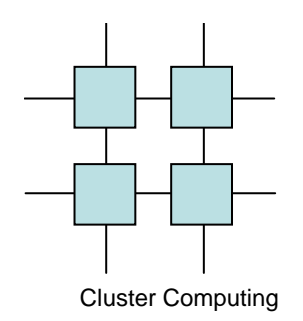

#### Cray T3D Node

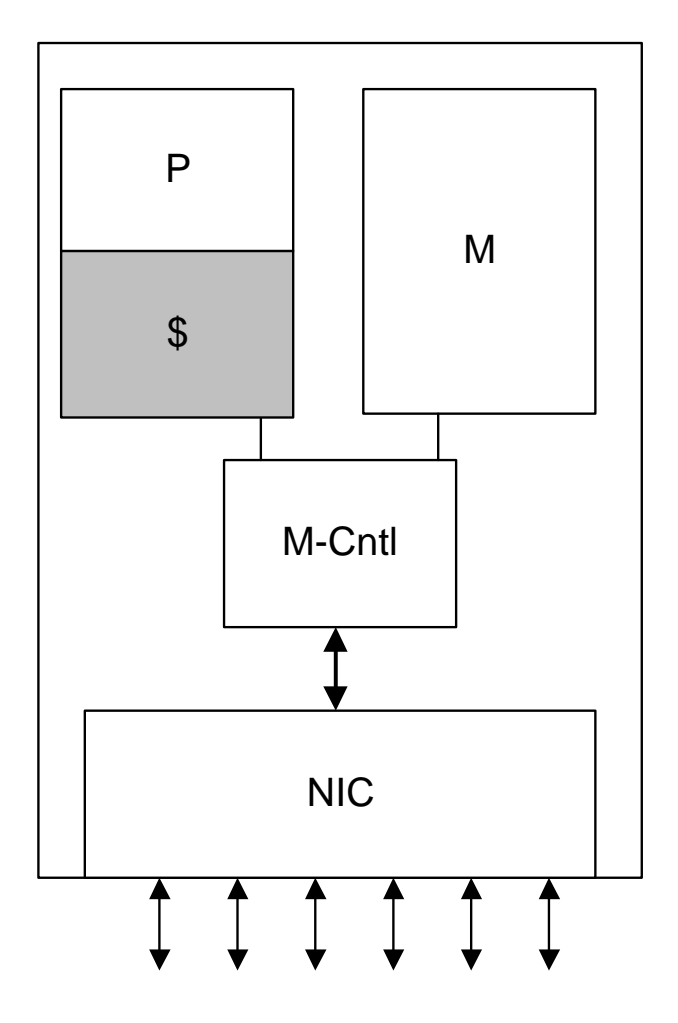

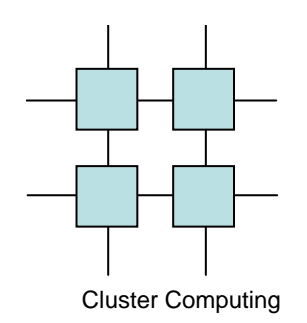

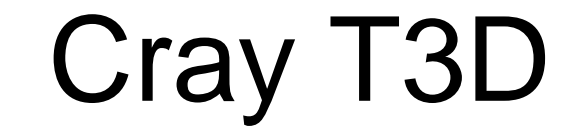

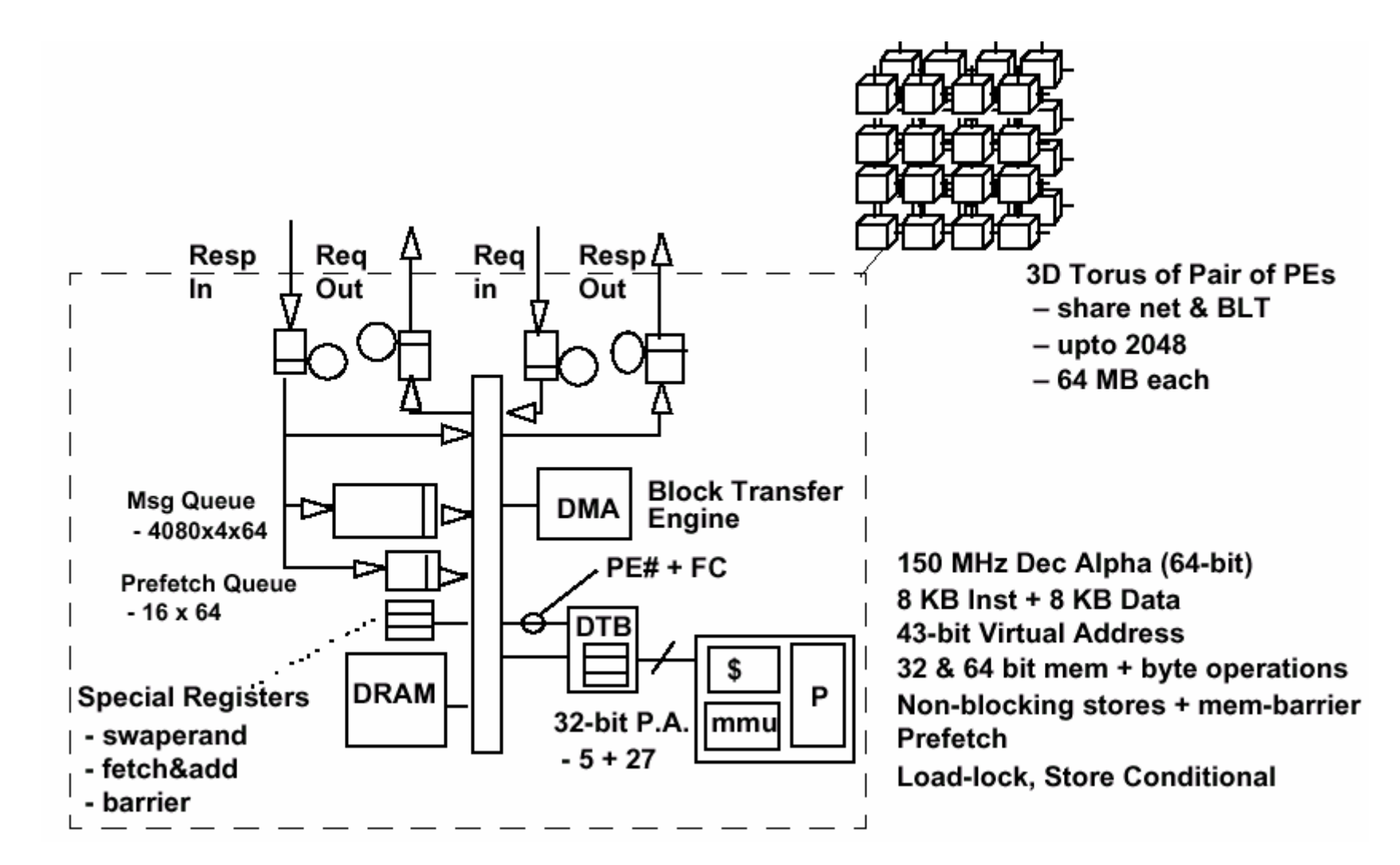

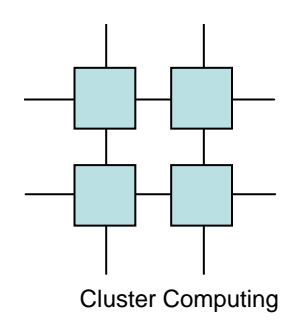

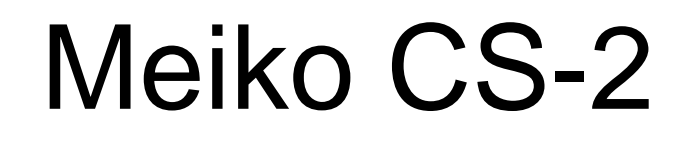

- Sparc-10 stations as nodes
- 50 MB/sec interconnect
- Remote memory access is performed as DMA transfers

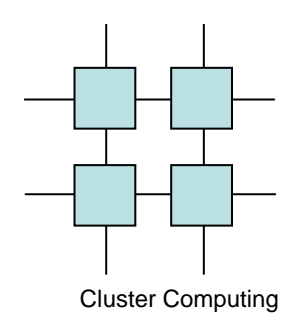

#### Meiko-CS2

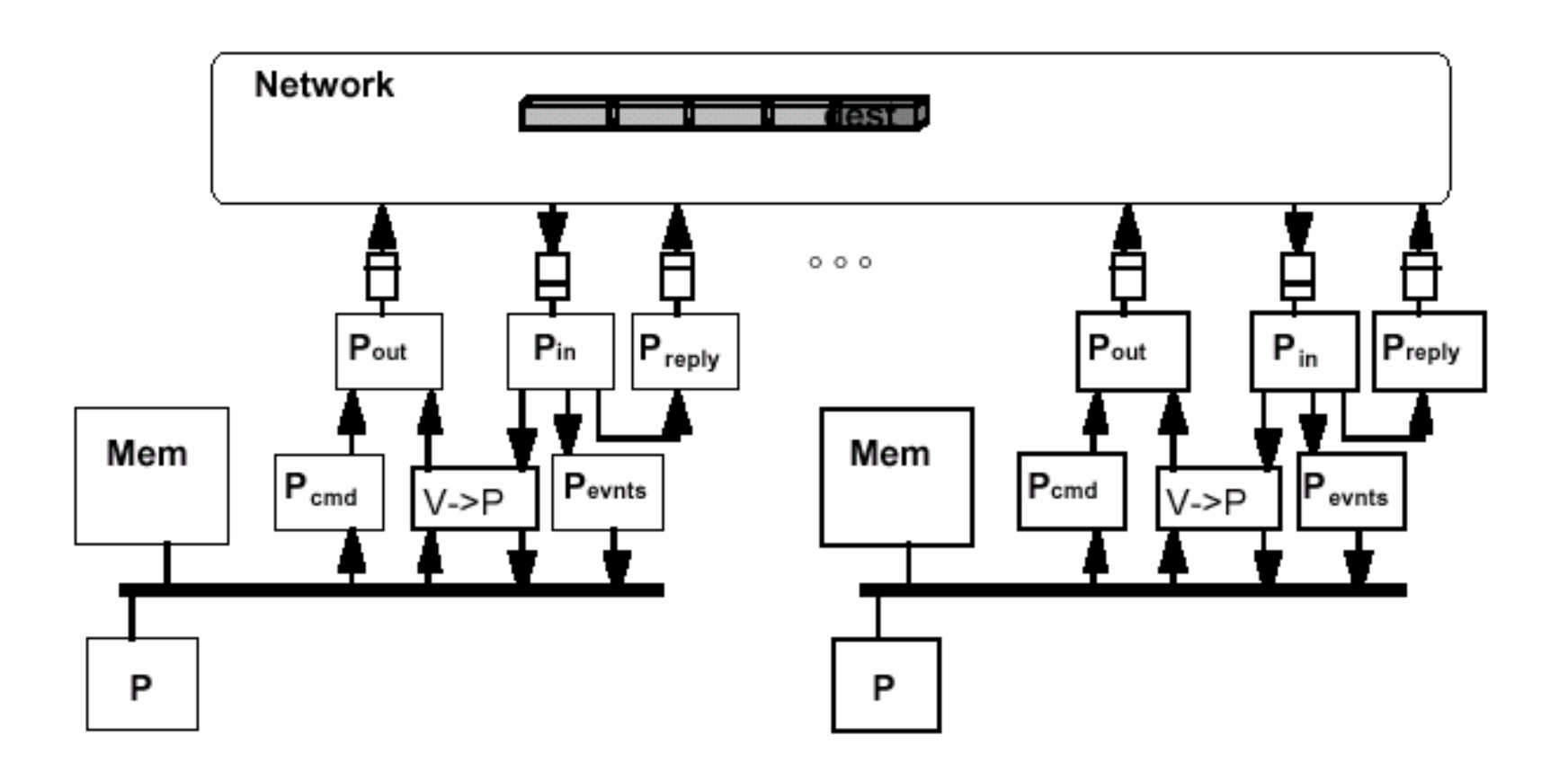

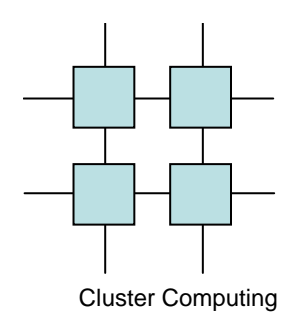

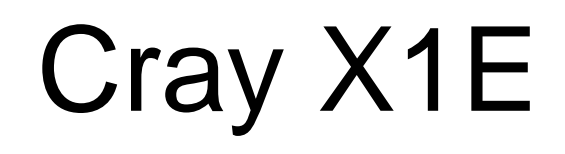

- 64-bit Cray X1E Multistreaming Processor (MSP); 8 per compute module
- 4-way SMP node

#### Cray X1: Parallel Vector

#### Architecture

Cluster ComputingCray combines several technologies in the X1

- •**12.8 Gflop/s Vector processors (MSP)**
- •**Cache (unusual on earlier vector machines)**
- •**4 processor nodes sharing up to 64 GB of memory**
- •**Single System Image to 4096 Processors**
- **Remote put/get between nodes (faster than MPI)** •

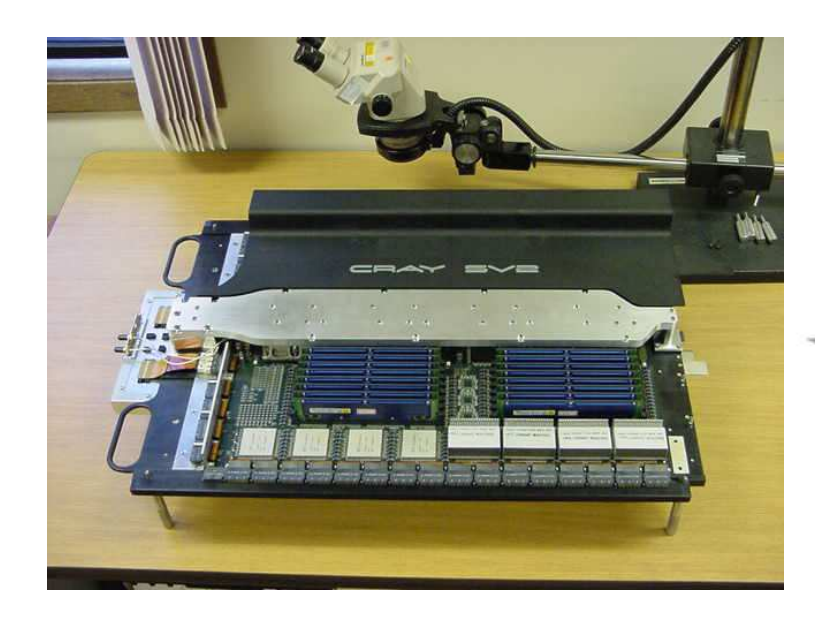

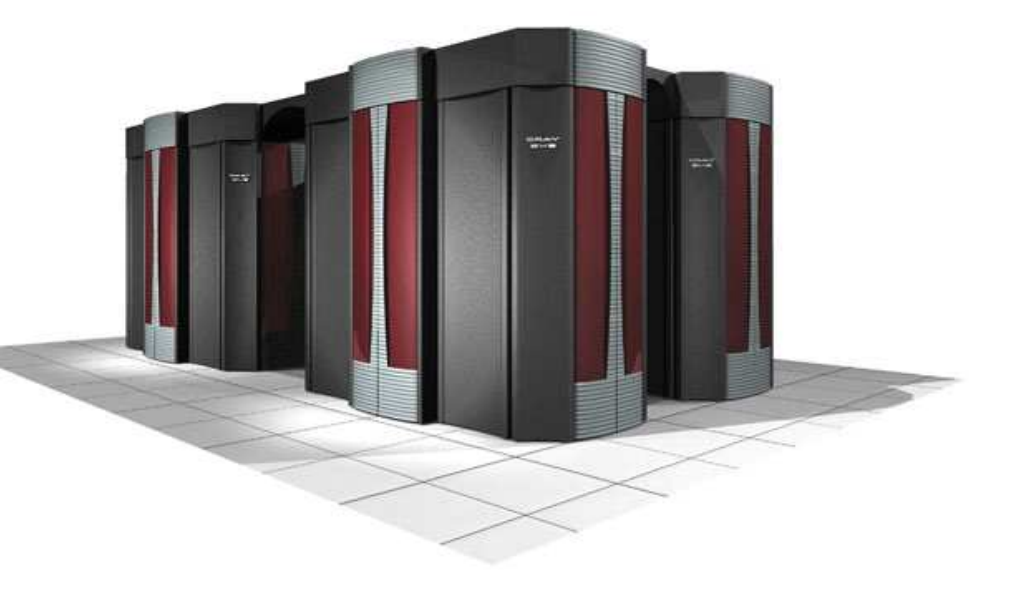

At Oak Ridge National Lab 504 processor machine, 5.9 Tflop/s for Linpack (out of 6.4 Tflop/s peak, 91%)

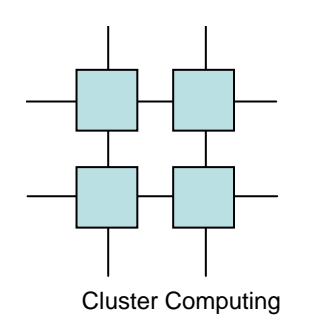

•

#### **Cray X1 Vector Processor**

- Cray X1 builds a larger "virtual vector", called an MSP
	- 4 SSPs (each a 2-pipe vector processor) make up an MSP
	- Compiler will (try to) vectorize/parallelize across the MSP

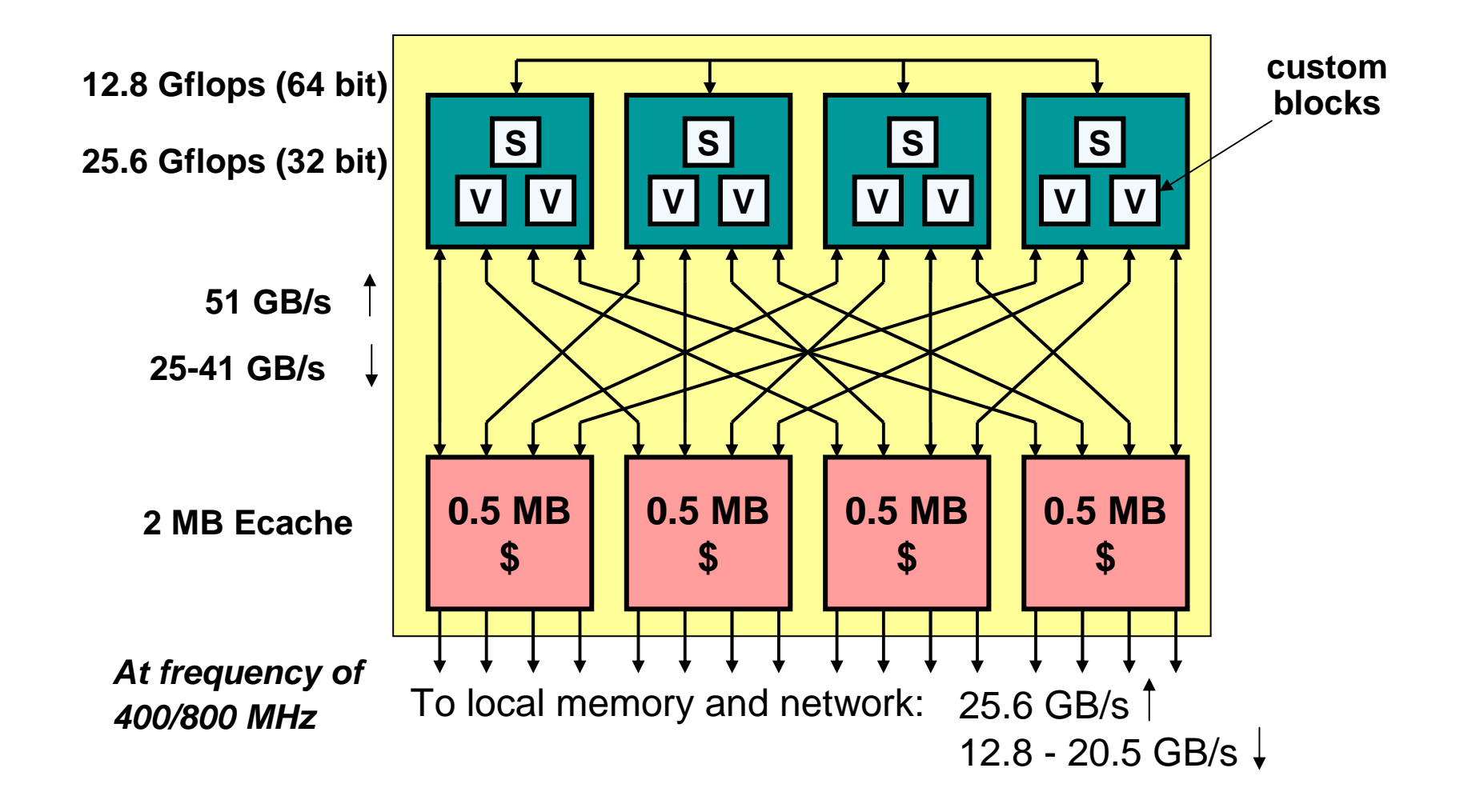

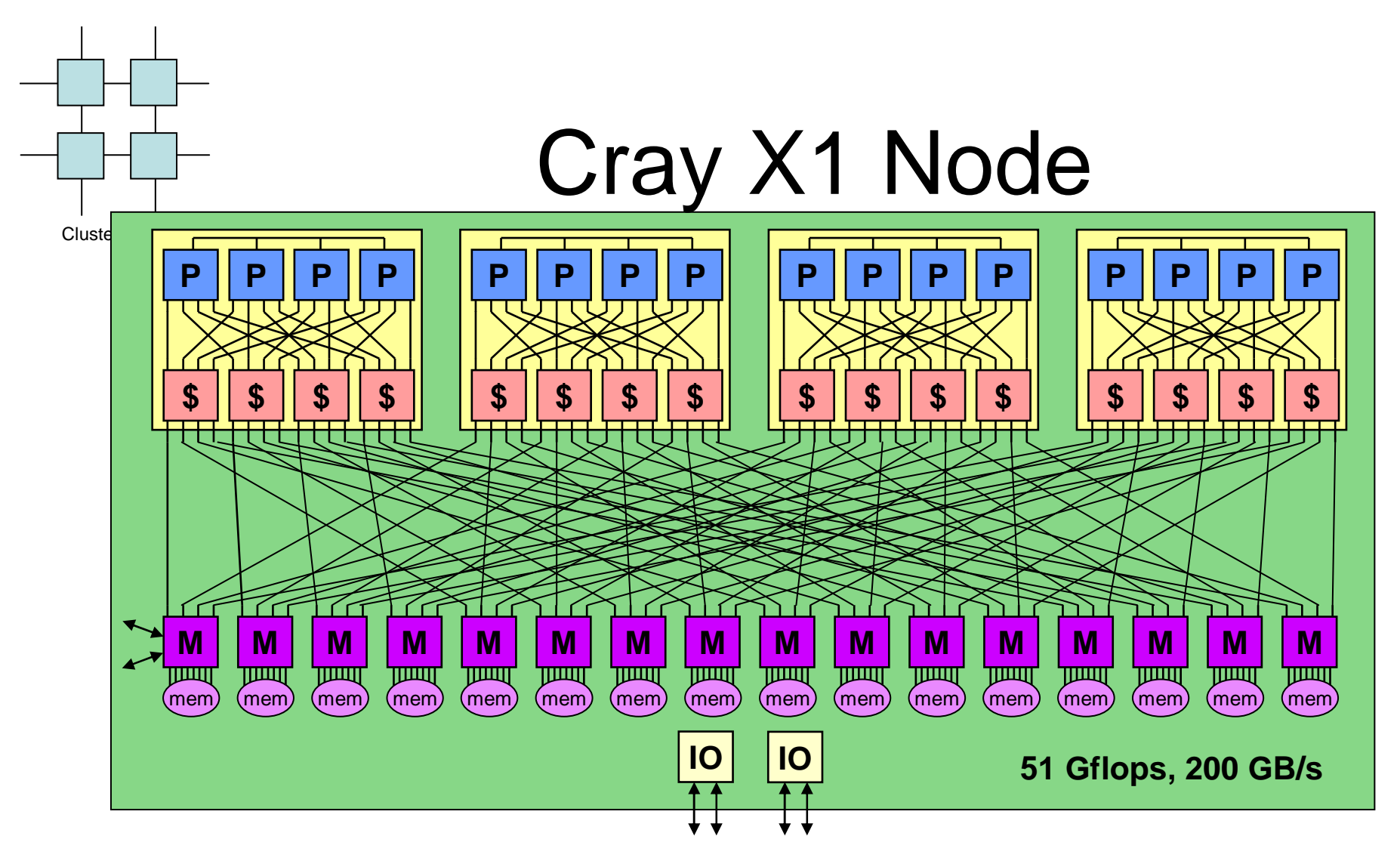

- Four multistream processors (MSPs), each 12.8 Gflops
- High bandwidth local shared memory (128 Direct Rambus channels)
- 32 network links and four I/O links per node

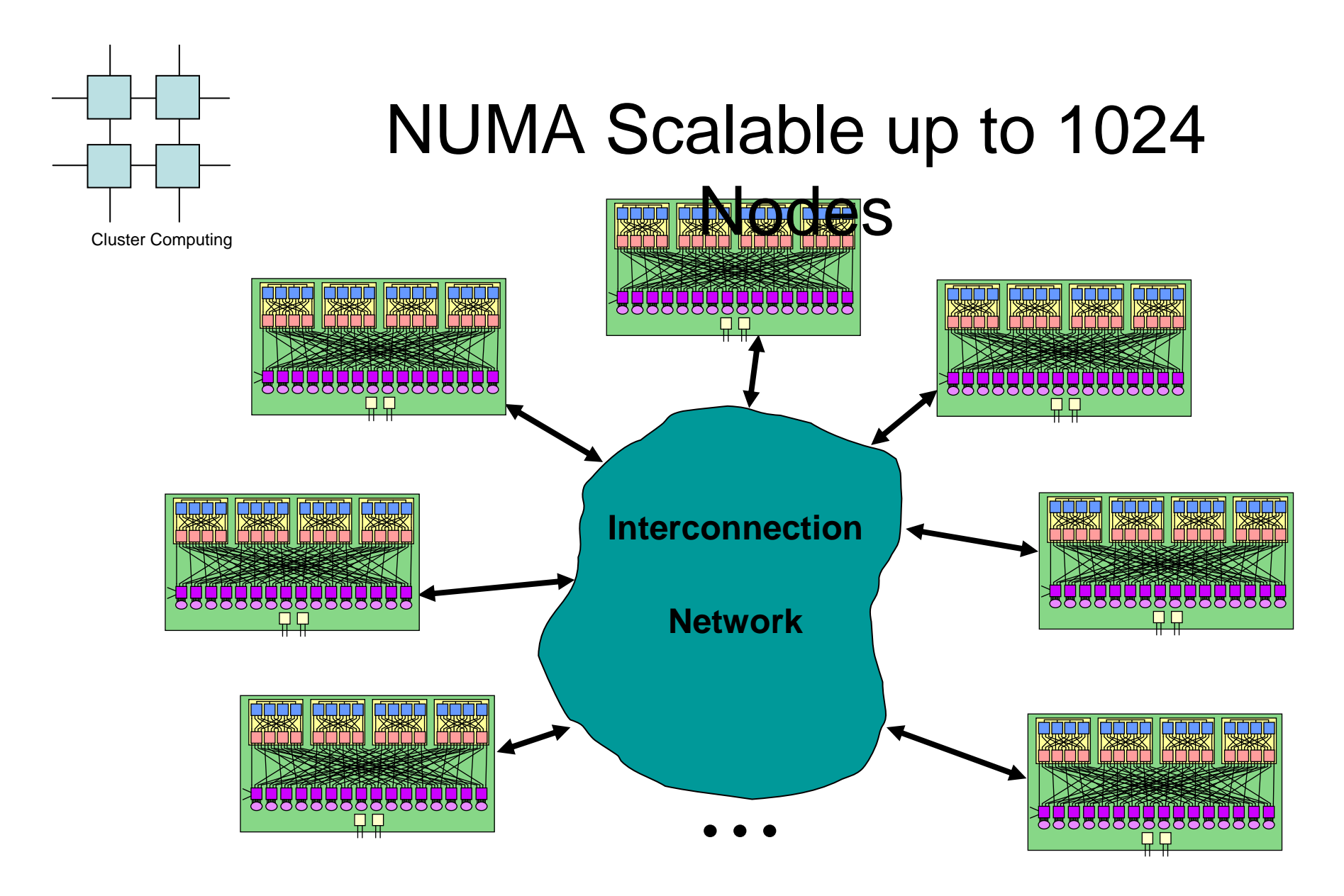

- •**16 parallel networks for bandwidth**
- •**128 nodes for the ORNL machine**

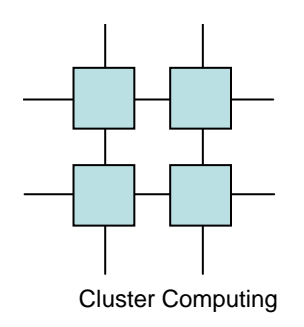

# Direct Memory Access (DMA)

- Direct Memory Access (DMA) is a capability provided that allows data to be sent directly from an attached device to the memory on the computer's motherboard.
- The CPU is freed from involvement with the data transfer, thus speeding up overall computer operation

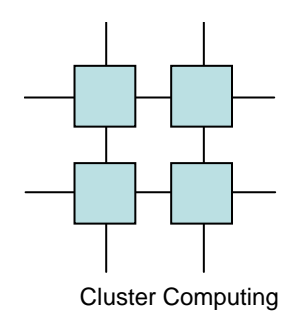

## Remote Direct Memory Access (RDMA)

RDMA is a concept whereby two or more computers communicate via Direct memory Access directly from the main memory of one system to the main memory of another .

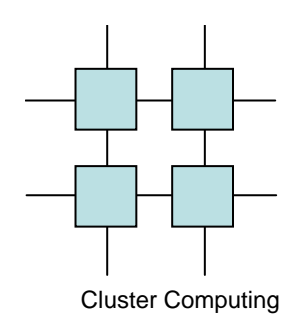

# How Does RDMA Work

- Once the connection has been established, RDMA enables the movement of data from one server directly into the memory of the other server
- RDMA supports "zero copy ," eliminating the need to copy data between application memory and the data buffers in the operating system.

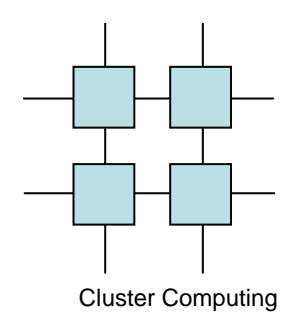

#### Advantages

- Latency is reduced and applications can transfer messages faster.
- Applications directly issue commands to the adapter without having to execute a Kernel call.
- RDMA reduces demand on the host CPU.

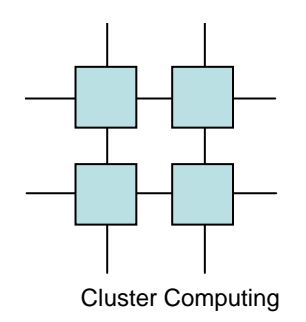

# **Disadvantages**

- Latency is quite high for small transfers
- To avoid kernel calls a VIA adapter must be used

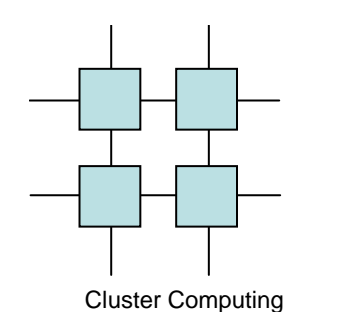

DMA RDMA

Host B **Host A Host A Buffer 2 Buffer 1 Buffer 1 CPU Buffer 2 CPU**  $\vert$ 1) Buffer Copy:  $\triangleright$  CPU moves the data 1) Buffer Copy: CPU moves the data  $\mathbf{r}$  . 2) Buffer copy with DMA engine 2) Buffer copy with DMA engine **NIC NIC** CPU programs DMA engine CPU programs DMA engine  $\triangleright$ | network Þ **DMA** (RDMA (RDMA DMA engine moves data × **CPU** DMA engine moves data  $\triangleright$ DMA engine notifies CPU  $\blacktriangleright$ **Engine** Engine) Engine) DMA engine notifies CPU  $\triangleright$ when done when done 3) Remote RDMA: Src Address, Host A **Src Address CPUs program NICs** Dst Address, Host B **Dst Address** NICs transfers data Þ Length Length NICs notify CPUs when done V.

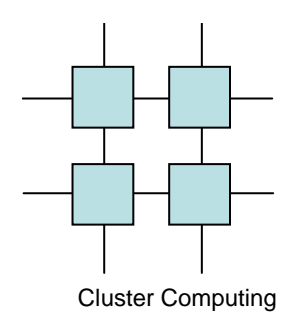

## Programming withRemote Memory

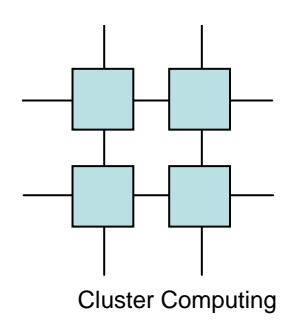

#### RMI/RPC

- Remote Method Invocation/Remote Procedure Call
- Does not provide direct access to remote memory but rather to remote code that can perform the remote memory access
- Widely supported
- Somewhat cumbersome to work with

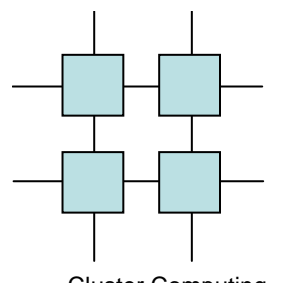

#### RMI/RPC

Cluster Computing

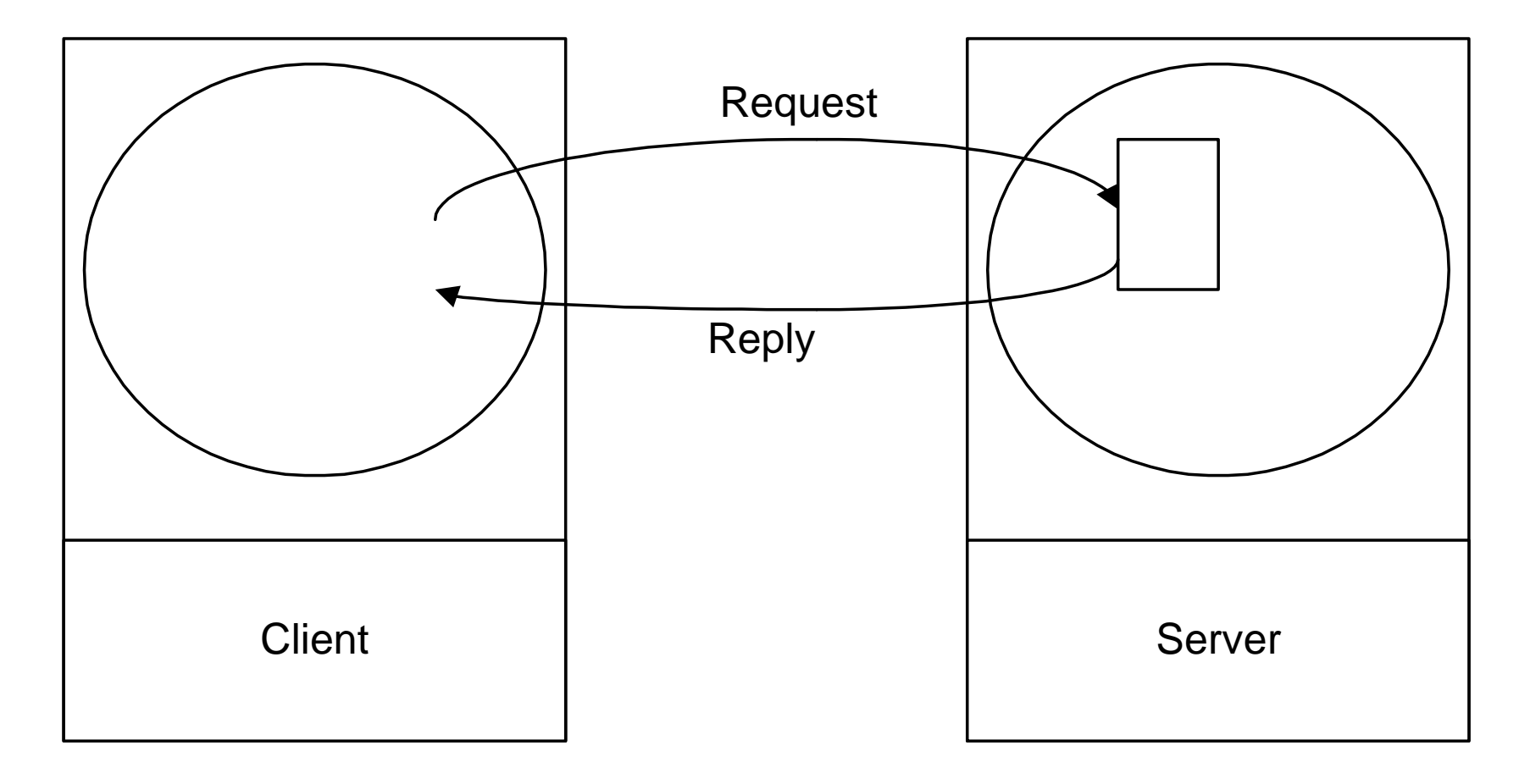

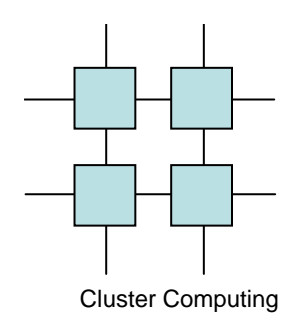

# RMI

- Setting up RMI is somewhat hard
- Once the system is initialized accessingremote memory is transparent to local object access

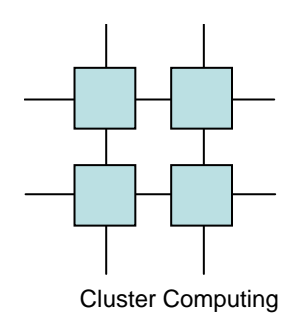

# Setting up RMI

- Write an interface for the server class
- Write an implementation of the class
- Instantiate the server object
- Announce the server object
- Let the client connect to the object

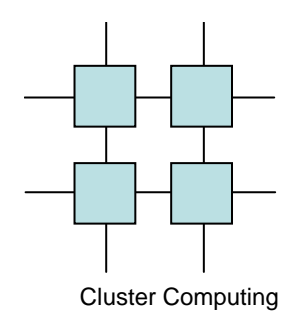

#### RMI Interface

public interface MyRMIClass extends java.rmi.Remote { public void setVal(int value) throws java.rmi.RemoteException; public int getVal() throws java.rmi.RemoteException; }

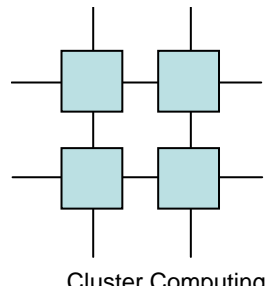

### RMI Implementaion

Cluster Computing

```
public class MyRMIClassImpl
extends UnicastRemoteObject implements MyRMIClass {
    private int iVal;
    public MyRMIClassImpl() throws RemoteException{
        super(); iVal=0;
   }
public synchronized void setVal(int value) throws java.rmi.RemoteException {
        iVal=value;}
public synchronized int getVal() throws java.rmi.RemoteException {
        return iVal;}}
```
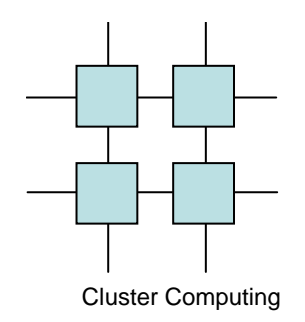

## RMI Server Object

```
public class StartMyRMIServer {
static public void main(String args[]) {System.setSecurityManager(new RMISecurityManager());
       try {Registry reg = java.rmi.registry.LocateRegistry.createRegistry(1099);
           MyRMIClassImpl MY = new MyRMIClassImpl();
           Naming.rebind("MYSERVER", MY);catch (Exception _{}) {}
    } }
```
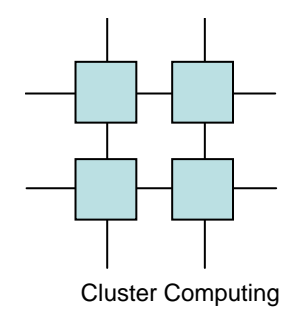

}

### RMI Client

```
class MYClient {
static public void main(String [] args){String name="//n0/MYSERVER";MyRMIClass MY;
      try { MY = (MyRMIClass)java.rmi.Naming.lookup(name);
      } catch (Exception ex) {}try {
        System.out.println("Value is "+MY.getVal());
        MY.setVal(42);

System.out.println("Value is "+MY.getVal());
     catch (Exception e)\{\}}
```
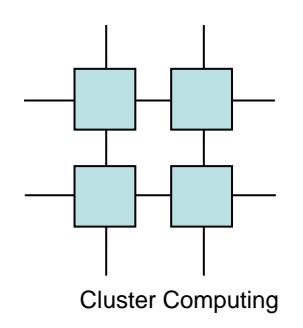

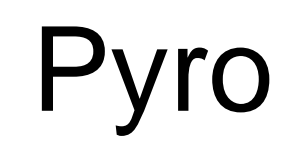

- Same as RMI
	- and the state of But Python
- Somewhat easier to set up and run

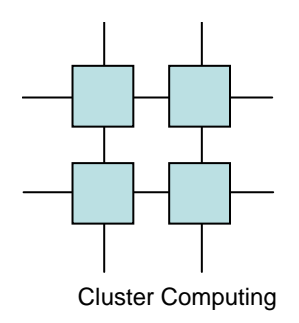

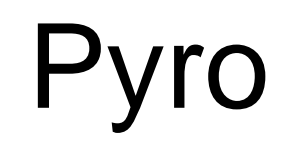

import Pyro.coreimport Pyro.naming class JokeGen(Pyro.core.ObjBase):def joke(self, name):return "Sorry "+name+", I don't know any jokes."

```
daemon=Pyro.core.Daemon() ns=Pyro.naming.NameServerLocator().getNS() daemon.useNameServer(ns) uri=daemon.connect(JokeGen(),"jokegen") daemon.requestLoop()
```
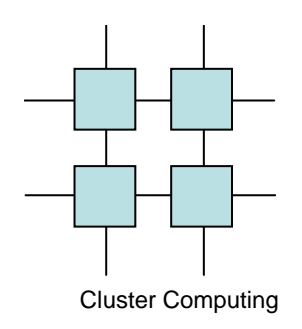

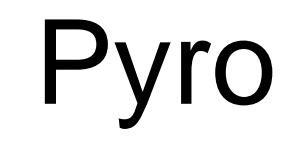

import Pyro.core # finds object automatically if you're running the Name Server. jokes = Pyro.core.getProxyForURI("PYRONAME://jokegen") print jokes.joke("Irmen")

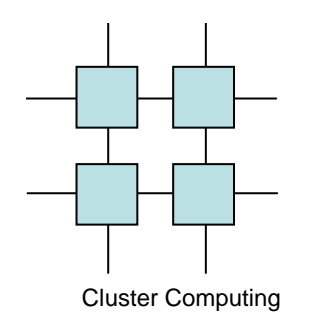

# Extend Java Language

- JavaParty : University of Karlsruhe
	- – Provides a mechanism for parallel programming on distributed memory machines.
	- – Compiler generates the appropriate Java code plus RMI hooks.
	- and the state of the state The remote keywords is used to identify which objects can be called remotely.

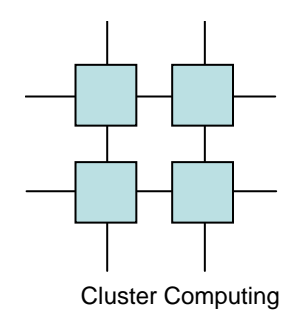

### JavaParty Hello

```
package examples ;
```
**}**

**}**

**}**

```
public remote class HelloJP {public void hello() {System.out.println("Hello JavaParty!") ;}
```

```
public static void main(String [] args) {
```

```
for(int n = 0; n < 10; n+1) {
```

```
// Create a remote method on some nodeHelloJP world = new HelloJP() ;
```

```
// Remotely invoke a methodworld.hello() ;
```
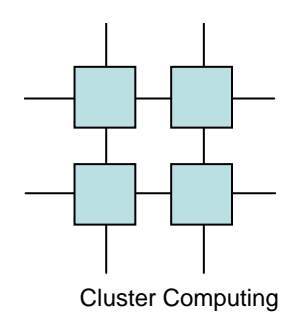

#### RMI Example

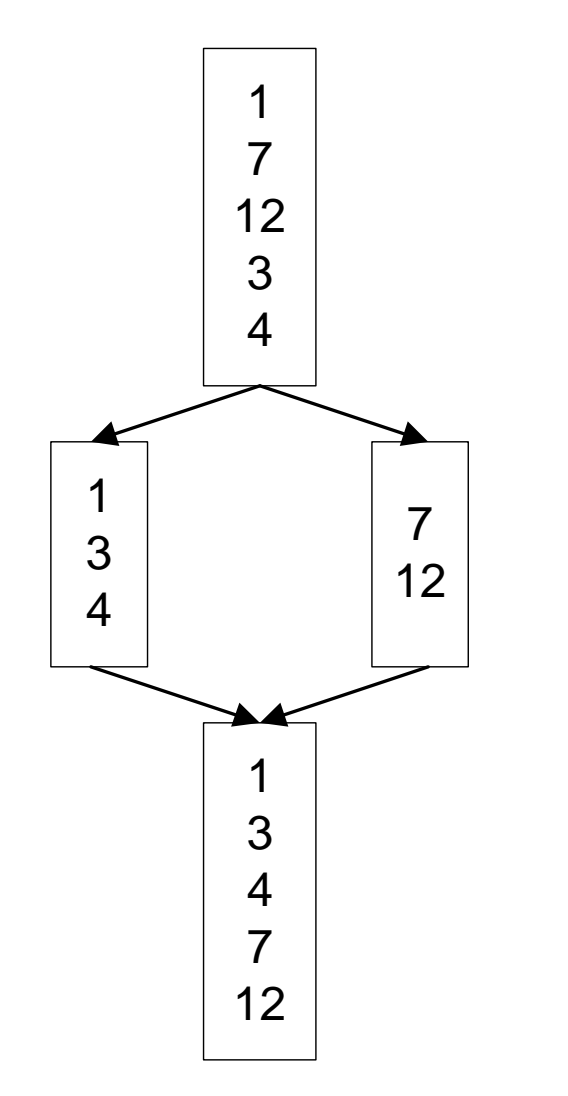

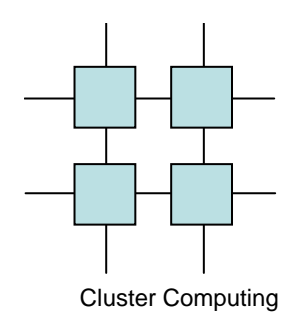

• Originally designed to emulate remote memory on other architectures – but is extremely popular with actual remote memory architectures

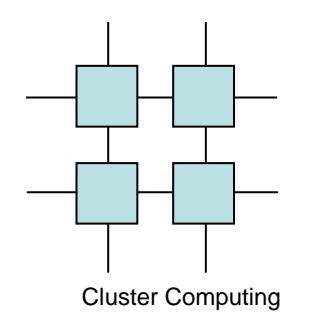

## Global address space &One-sided communication

*collection of address spaces of processes in a parallel job(address, pid)* 

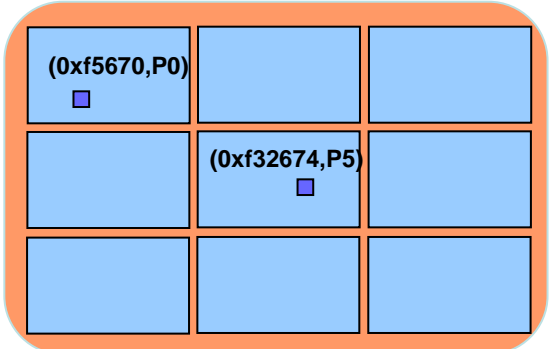

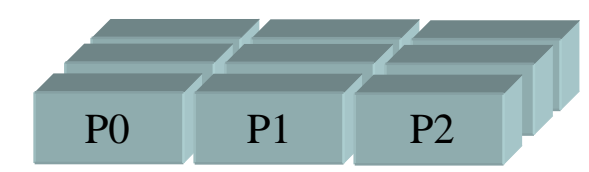

*Communication model*

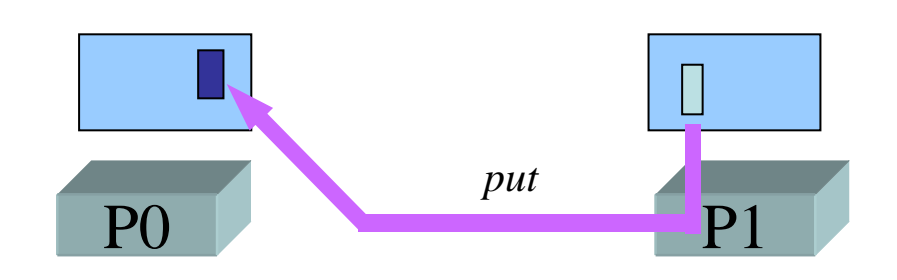

*one-sided communicationSHMEM, ARMCI, MPI-2-1S*

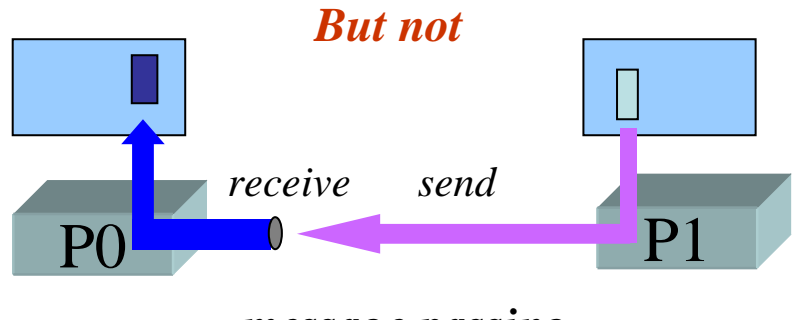

*message passing*

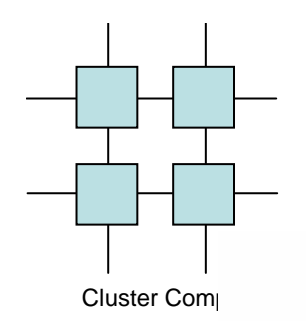

# Global Arrays Data Model

#### Physically distributed data

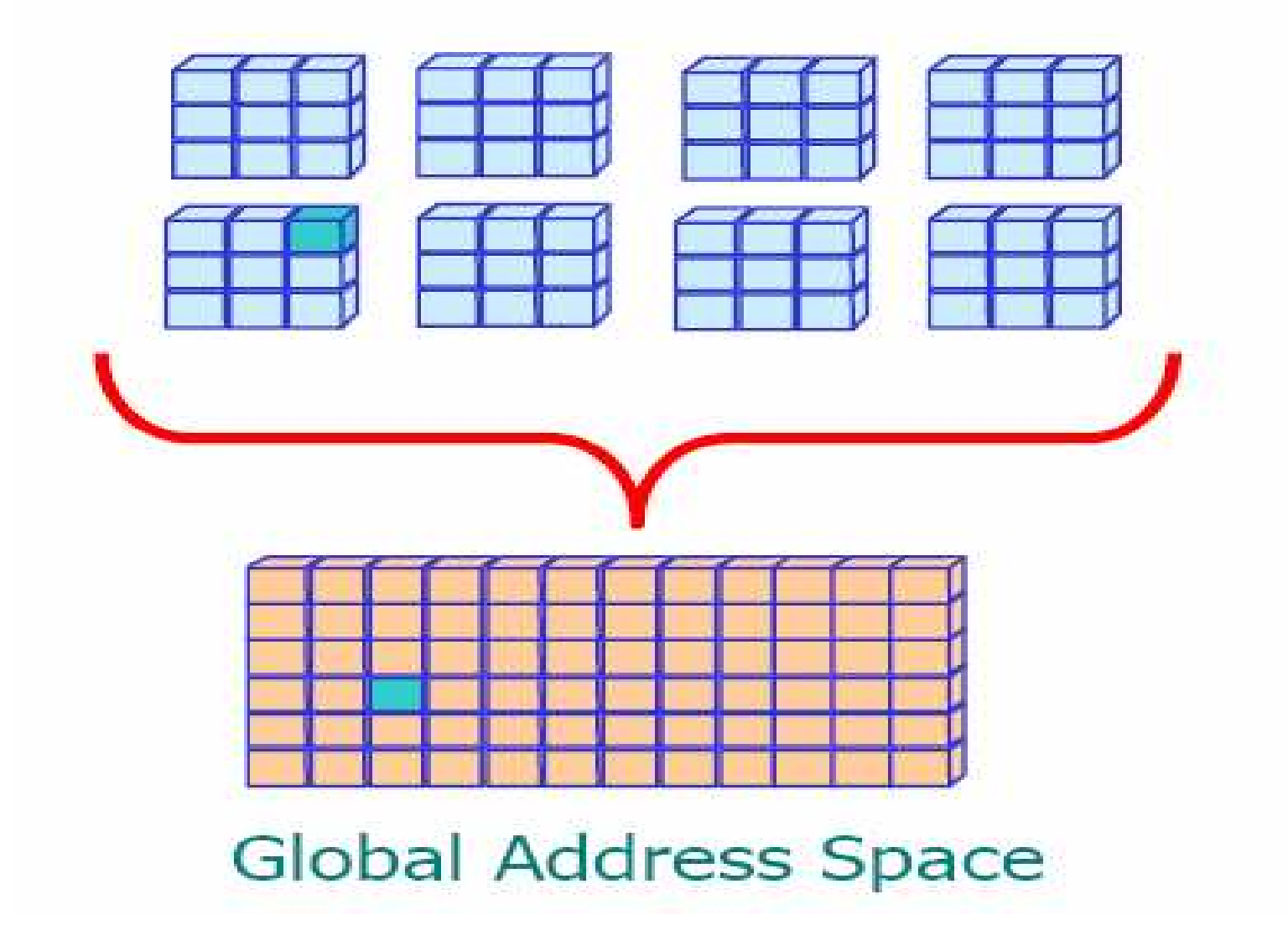

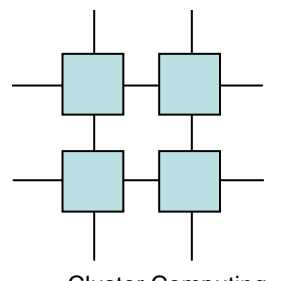

# Comparison to other models

Cluster Computing

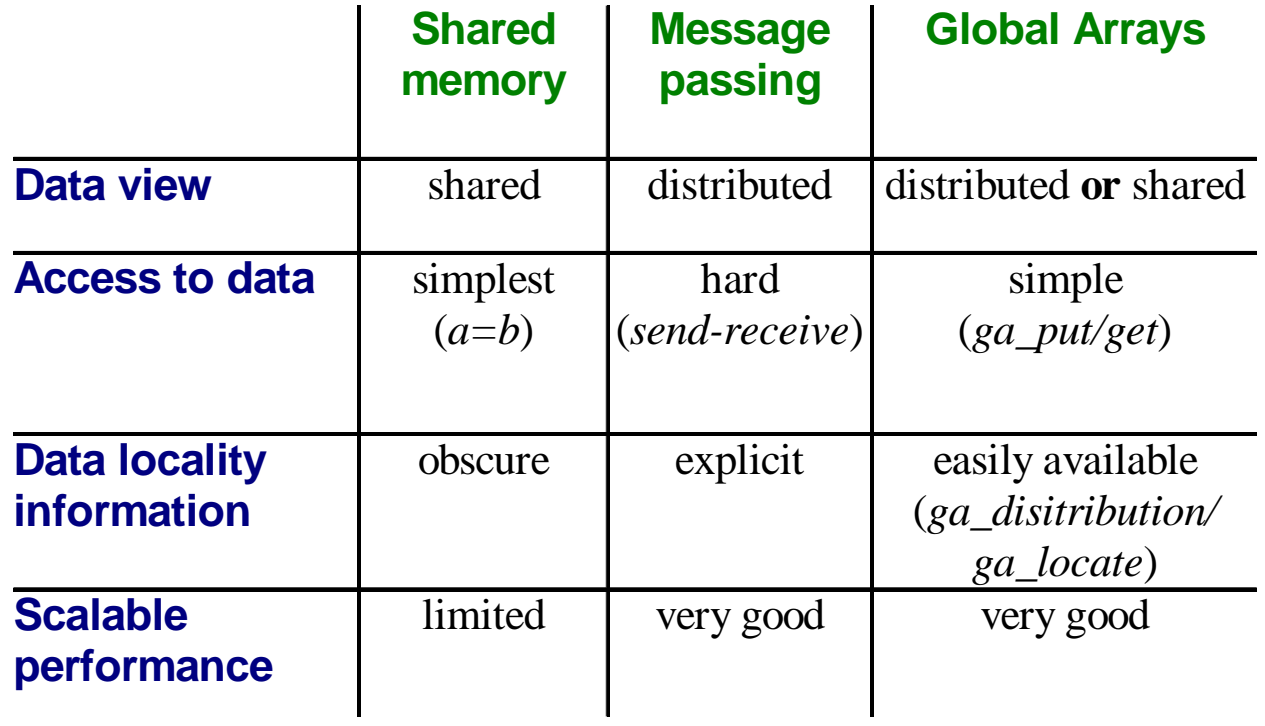

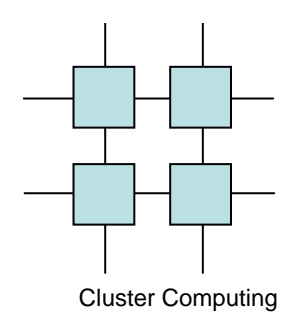

#### Structure of GA

application interfaces Fortran 77, C,  $C_{+}$  +, Python

distributed arrays layer

memory management, index translation

**Message Passing** process creation, run-time environment

**ARMCI** portable 1-sided communication put, get, locks, etc

system specific interfaces LAPI, GM/Myrinet, threads, VIA,..

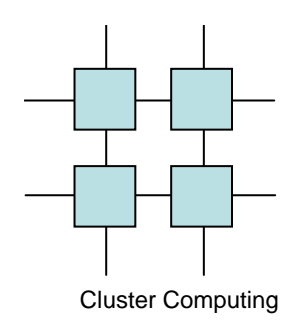

#### GA functionality and Interface

- Collective operations
- One sided operations
- Synchronization
- Utility operations
- Library interfaces

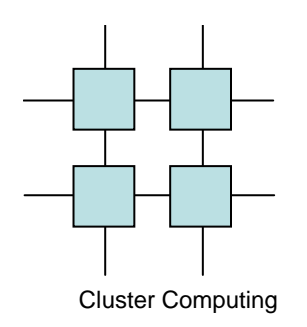

- Models global memory as user defined arrays
- Local portions of the array can be accessed as native speed
- Access to remote memory is transparent
- Designed with a focus on computational chemistry

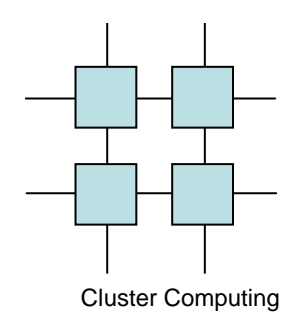

- Synchronous Operations
	- –Create an array
	- and the state of the state Create an array, from an existing array
	- and the state of the state Destroy an array
	- –Synchronize all processes

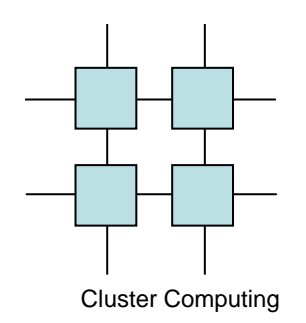

- Asynchronous Operations
	- –Fetch
	- and the state of the state Store
	- and the state of the state Gather and scatter array elements
	- – Atomic read and increment of an array element

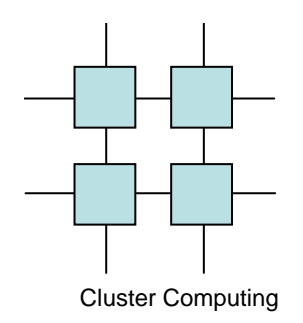

- BLAS Operations
	- –vector operations (dot-product or scale)
	- and the state of the state matrix operations (e.g., symmetrize)
	- and the state of the state matrix multiplication

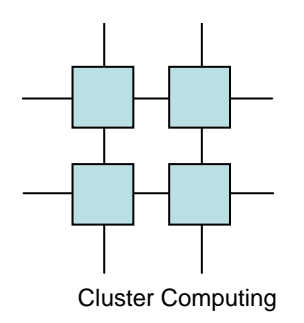

#### GA Interface

- $\bullet$  Collective Operations
	- –GA\_Initialize, GA\_Terminate, GA\_Create, GA\_Destroy
- One sided operations
	- –NGA\_Put, NGA\_Get
- $\bullet$  Remote Atomic operations
	- –NGA\_Acc, NGA\_Read\_Inc
- Synchronisation operations
	- –GA\_Fence, GA\_Sync
- $\bullet$  Utility Operations
	- –NGA\_Locate, NGA\_Distribution
- Library Interfaces
	- –GA\_Solve, GA\_Lu\_Solve

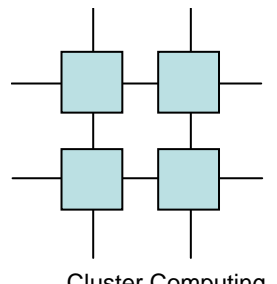

### Example: Matrix Multiply

Cluster Computing

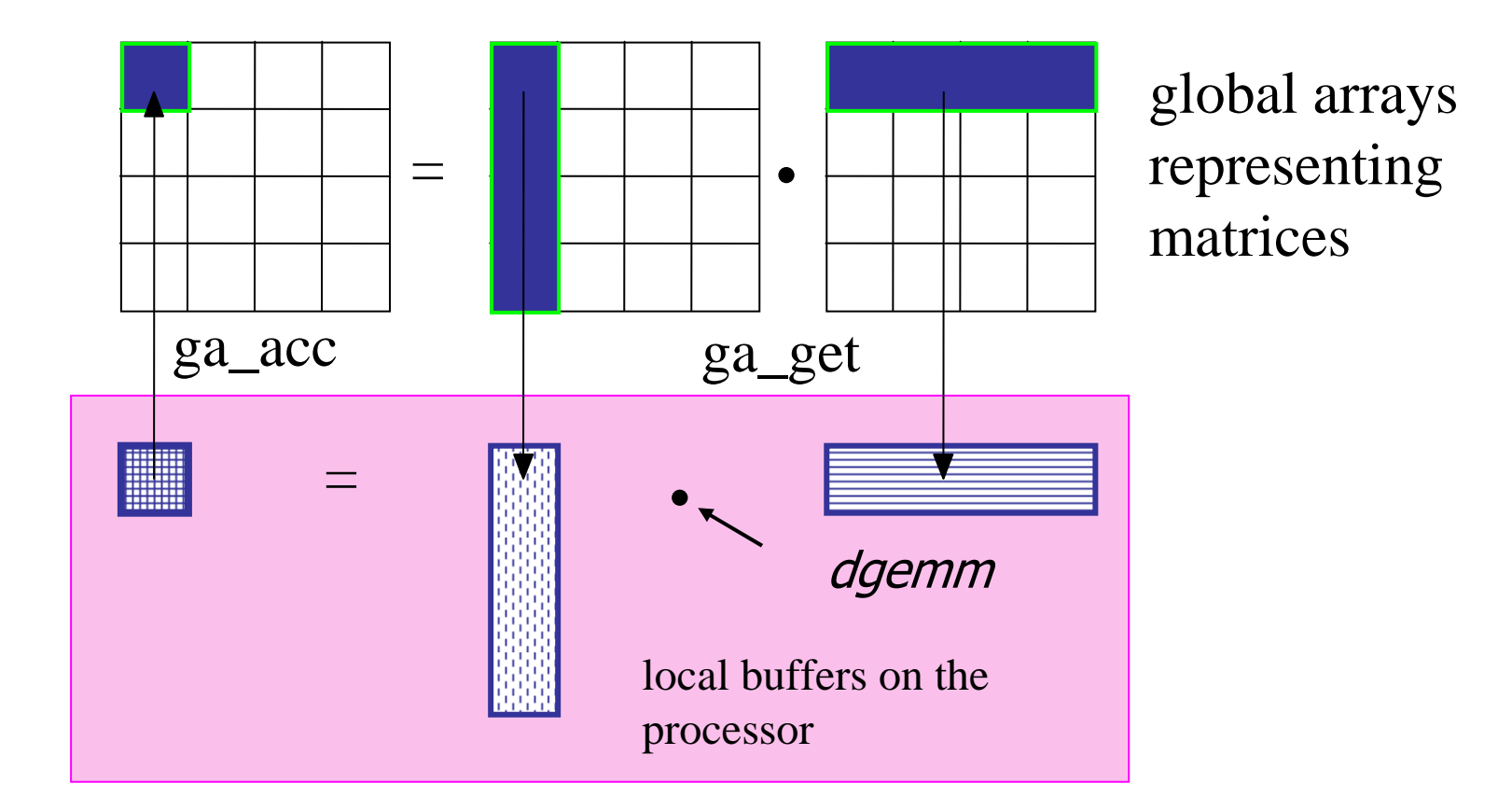

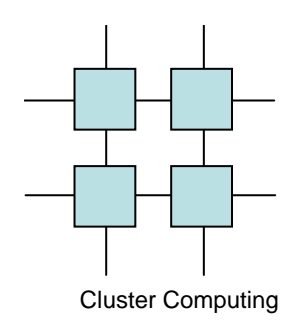

#### Ghost Cells

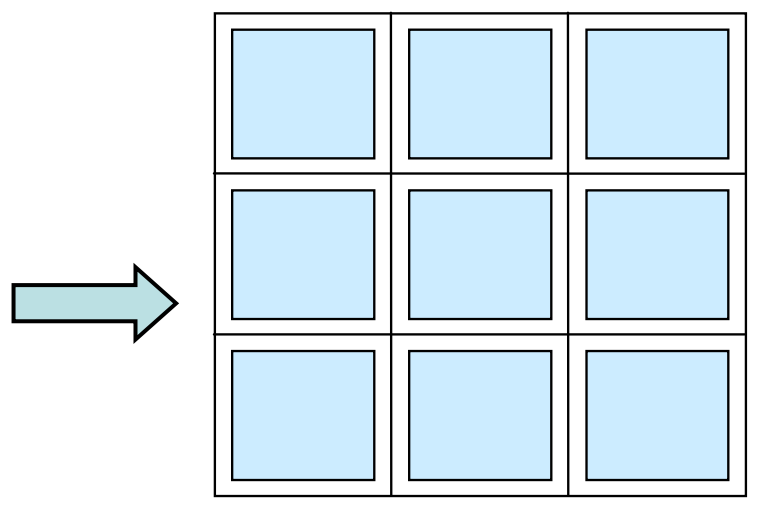

normal global array

global array with ghost cells

#### • **Operations**

NGA\_Create\_ghostsGA\_Update\_ghostsNGA\_Access\_ghosts

- creates array with ghosts cells
- updates with data from adjacent processors
- provides access to "local" <sup>g</sup>host cell elements

#### • **Embedded Synchronization - controlled by the user**

- **Multi-protocol implementation to match platform characteristics**
	- **e.g., MPI+shared memory on the IBM SP, SHMEM on the Cray T3E**

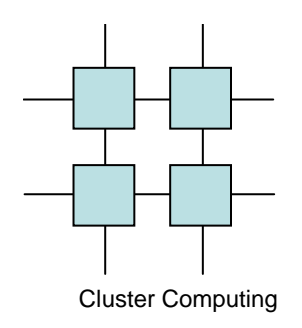

## BSP

- Bulk Synchronous Parallelism
- Stop 'n Go model similar to OpenMP
- Based on remote memory access
	- and the state of the state Remote memory need not be supported by the hardware

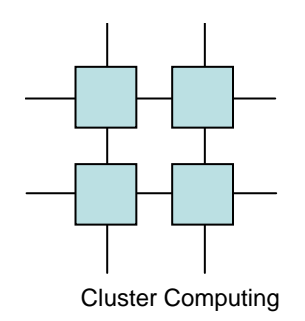

BSP Superstep

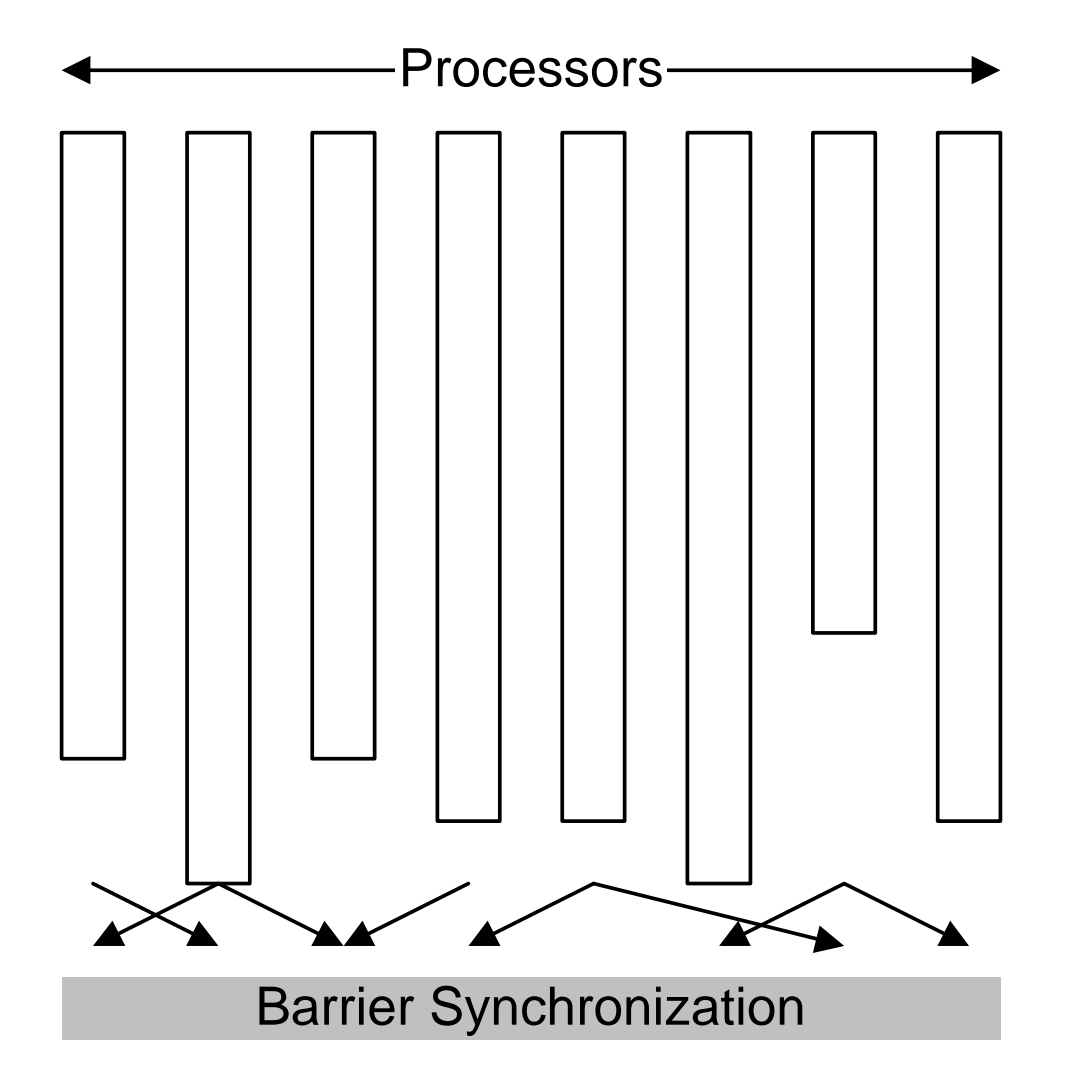

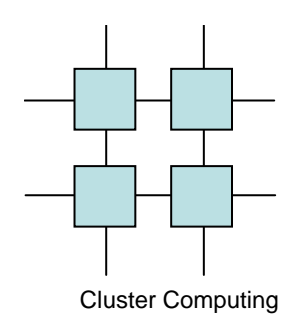

### BSP Operations

- Initialization
	- **Links of the Company** bsp\_init
	- –bsp\_start
	- **Links of the Company** bsp\_end
	- –bsp\_sync
- Misc
	- and the state of the bsp\_pid
	- –bsp\_nprocs
	- –bsp\_time

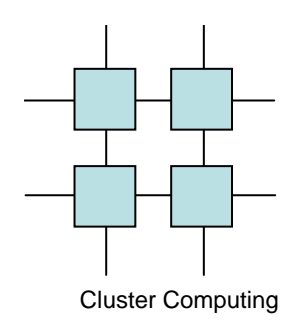

## BSP Operations

- DRMA
	- hen bsp\_pushregister
	- –bsp\_popregister
	- and the state of the state bsp\_put
	- and the state of the state bsp\_get
- High Performance
	- and the state of the state bsp\_hpput
	- –bsp\_hpget

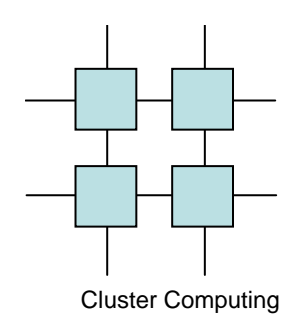

### BSP Operations

- BSMP
	- –Bsp\_set\_tag\_size
	- and the state of the state Bsp\_send
	- and the state of the state Bsp\_get\_tag
	- –Bsp\_move
- High Performance
	- and the state of the state Msb\_hpmove

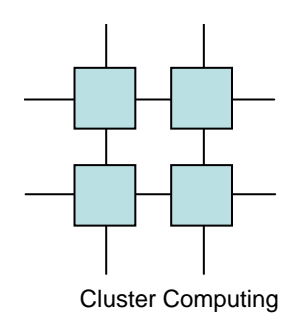

#### BSP Example

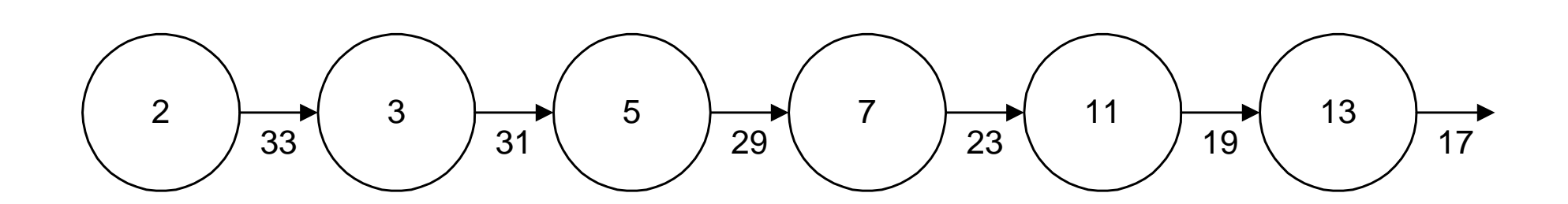

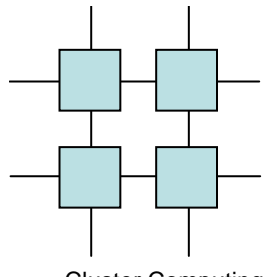

#### BSP Sieve

Cluster Computing

```
void bsp_sieve() {
int i, candidate, prime;
  bsp_pushregister(&candidate,sizeof(int));bsp_sync();prime=candidate=-1;
for(i=2; i<100; i++){
if(bsp_pid()==0)candidate=i;
else if(prime==-1)prime==candidate;
if(candidate%prime==0)candidate=-1;
bsp_put(bsp_pid()+1,&candidate,&candidate,0,sizeof(int));bsp_sync();}}
```
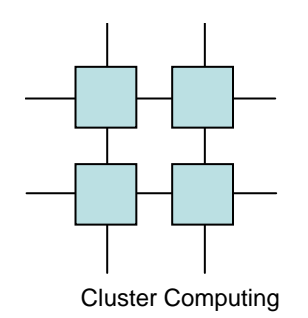

# MPI-2 and other RMA models

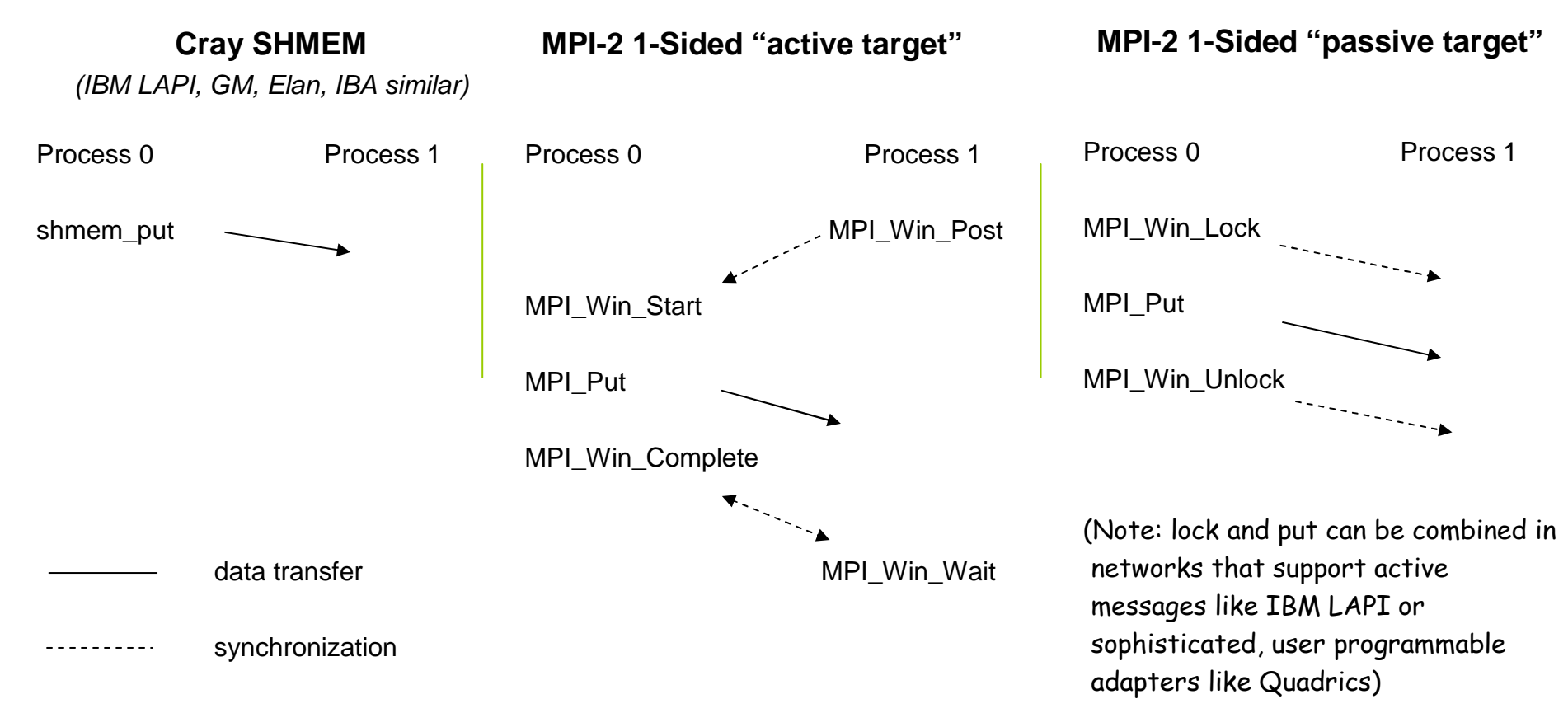

•MPI-2 1-sided is more synchronous than native RMA protocols•Other RMA models decouple synchronization from data transfer

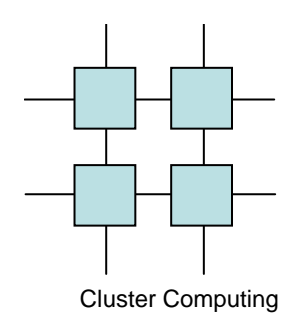

#### Data Movement

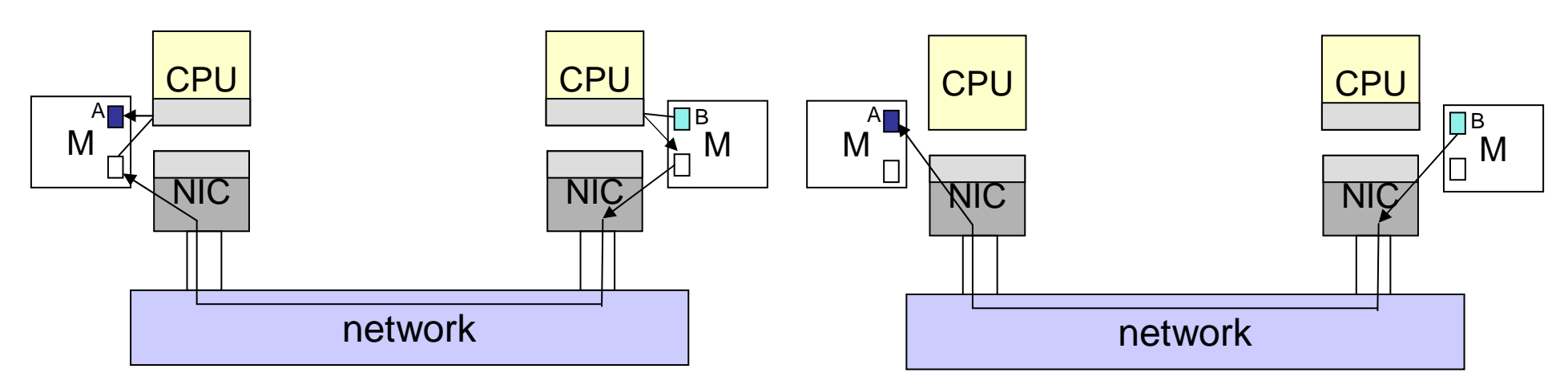

copy-based, high CPU involvement e.g., IBM SP

zero-copy, low CPU involvement e.g., Quadrics

- $\bullet$  These are two ends of the spectrum
	- Consider commodity hpc networks (Myrinet, IBA) –
		- MPI tries to "register" user buffers with NIC on the fly
			- after handshaking between sender and receiver are zero-copy
			- NIC does handle MPI tag matching and queue management
		- RMA model is more favorable than MPI on these networks
			- once the user registers communication buffer
			- Put/get operations handled by DMA engines on the NIC
			- No need to involve remote CPU